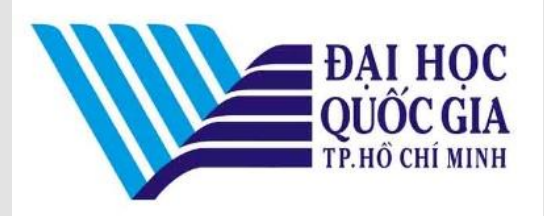

Chương trình đào tạo giảng viên về phương pháp và công cụ dạy học trực tuyến, Đại học Quốc gia TP. HCM **Chuyên đề "Biên soạn tài nguyên dạy học trực tuyến"**

**1**

# Thiết kế và trình bày tài nguyên trên hệ thống quản lí dạy học trực tuyến (LMS)

Nguyễn Tấn Đại

Phòng thí nghiệm liên đại học về khoa học giáo dục và truyền thông (LISEC) ĐH Strasbourg, Pháp, 12/2020

Tài liệu biên soạn trong khuôn khổ Đề án "*Mô hình giáo dục 4.0 trên nền tảng áp dụng CDIO hiện đại tại ĐHQG-HCM giai đoạn 2018-2022*". Lưu hành theo giấy phép *Creative Commons Attribution-NonCommercial 4.0 International*.

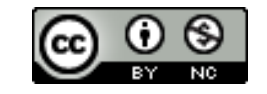

#### Anatomy of an e-Learning Object

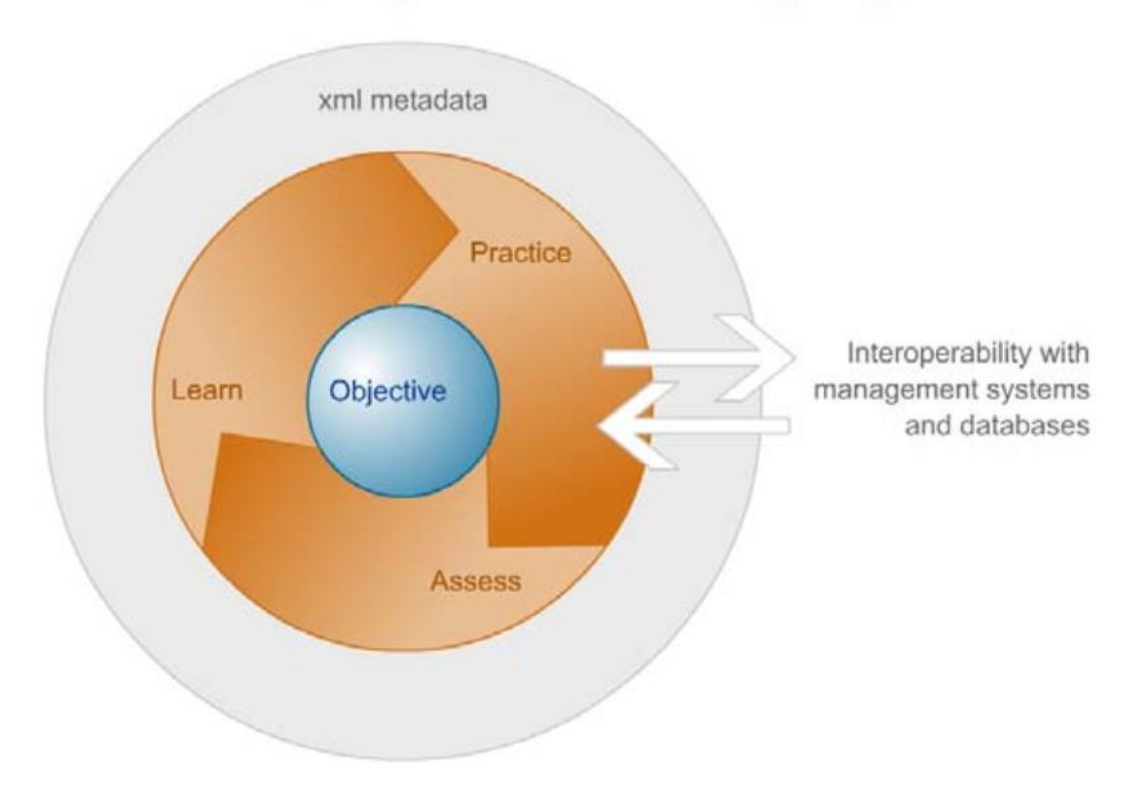

*(Nguồn: Johnson, 2003; Simbulan, 2007)*

Tài liệu biên soạn trong khuôn khổ Đề án "Mô hình giáo dục 4.0 trên nền tảng áp dụng CDIO hiện đại tại ĐHQG-HCM giai đoạn 2018-2022". Lưu hành theo giấy phép Creative Commons Attribution-NonCommercial 4.0 International.

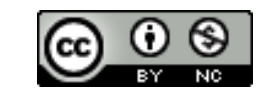

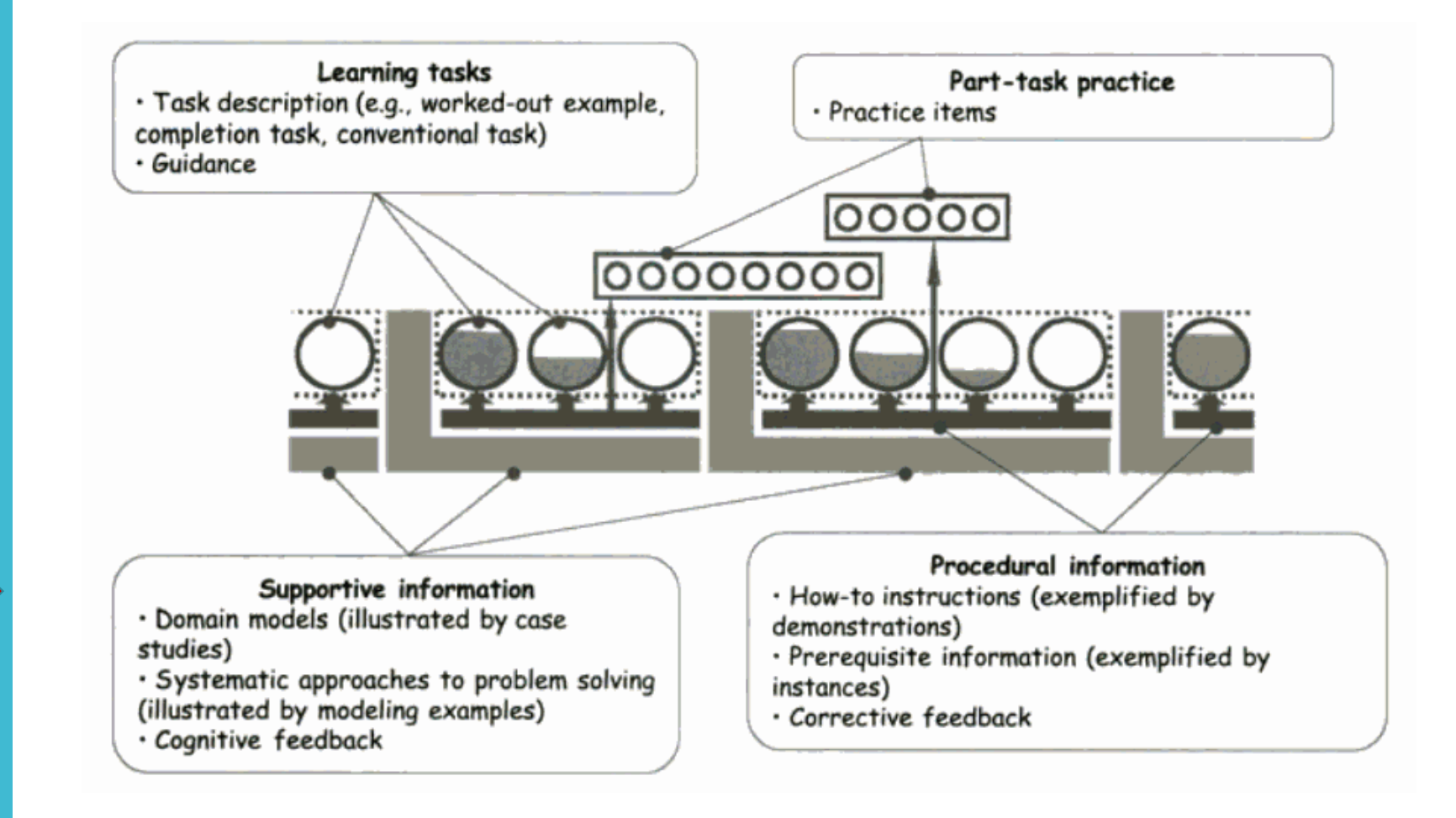

*(Nguồn hình: Merriënboer, 2005)*

Tài liệu biên soạn trong khuôn khổ Đề án "Mô hình giáo dục 4.0 trên nền tảng áp dụng CDIO hiện đại tại ĐHQG-HCM giai đoạn 2018-2022". Lưu hành theo giấy phép Creative Commons Attribution-NonCommercial 4.0 International. **3**<br>Lưu hành theo giấy phép Creative Commons Attribution-NonCommercial 4.0 International.

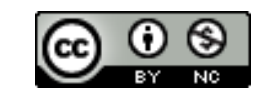

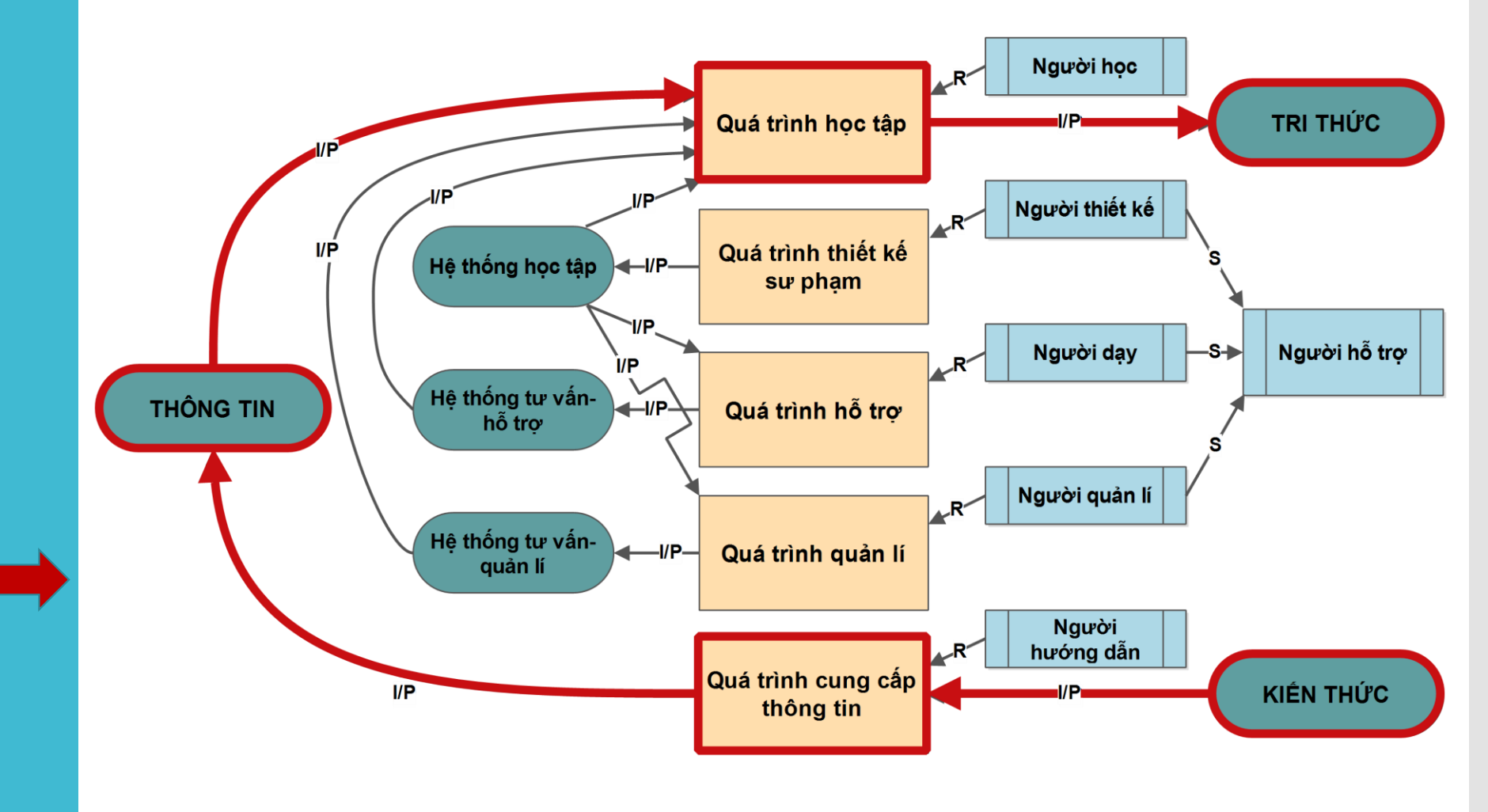

*(Nguồn: Paquette et al., 1997)*

Tài liệu biên soạn trong khuôn khổ Đề án "Mô hình giáo dục 4.0 trên nền tảng áp dụng CDIO hiện đại tại ĐHQG-HCM giai đoạn 2018-2022". Lưu hành theo giấy phép Creative Commons Attribution-NonCommercial 4.0 International. **<sup>4</sup>**

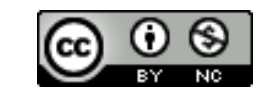

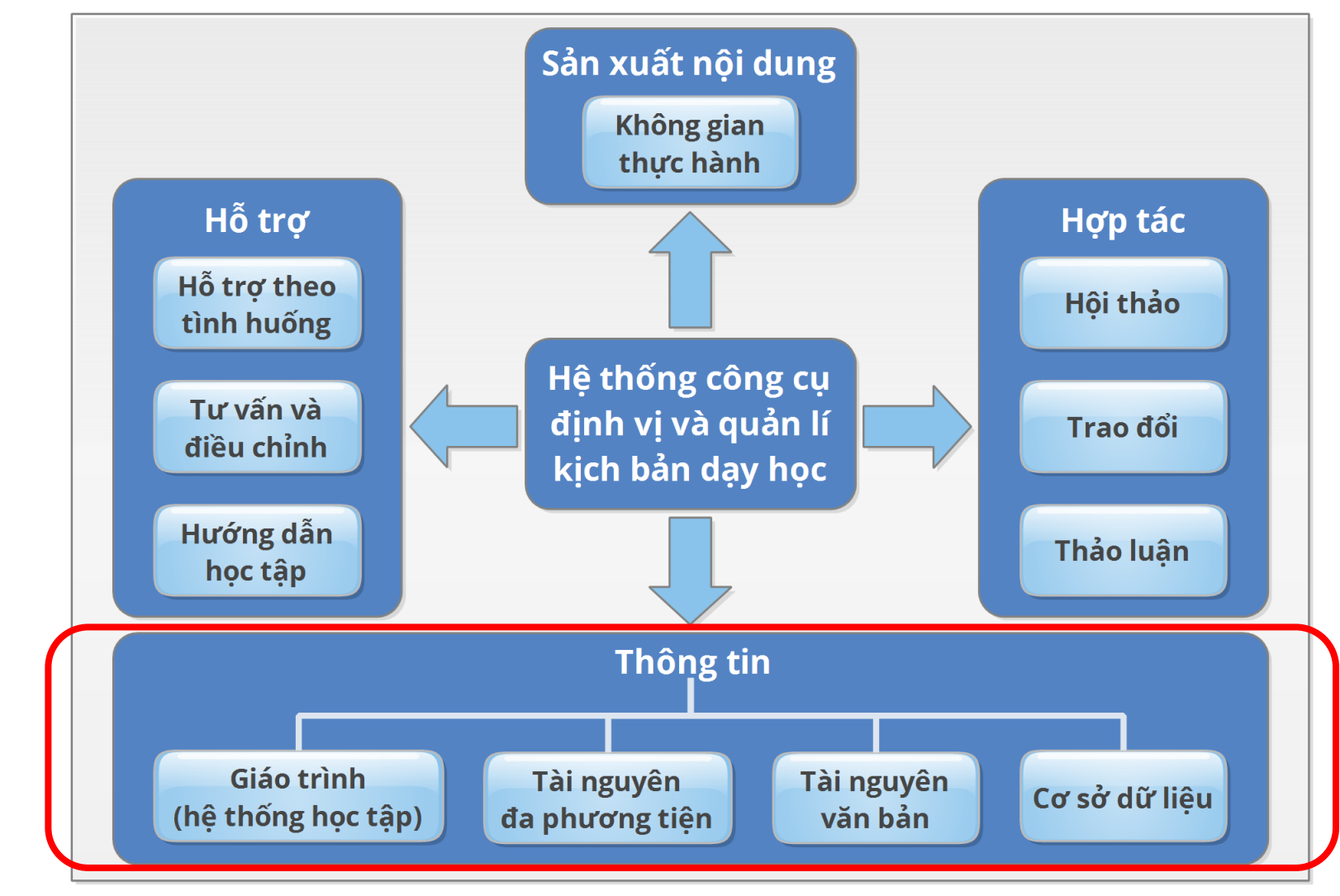

*(Nguồn: Paquette et al., 1997)*

Tài liệu biên soạn trong khuôn khổ Đề án "Mô hình giáo dục 4.0 trên nền tảng áp dụng CDIO hiện đại tại ĐHQG-HCM giai đoạn 2018-2022". Lưu hành theo giấy phép Creative Commons Attribution-NonCommercial 4.0 International. **5**<br>Lưu hành theo giấy phép Creative Commons Attribution-NonCommercial 4.0 International.

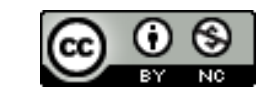

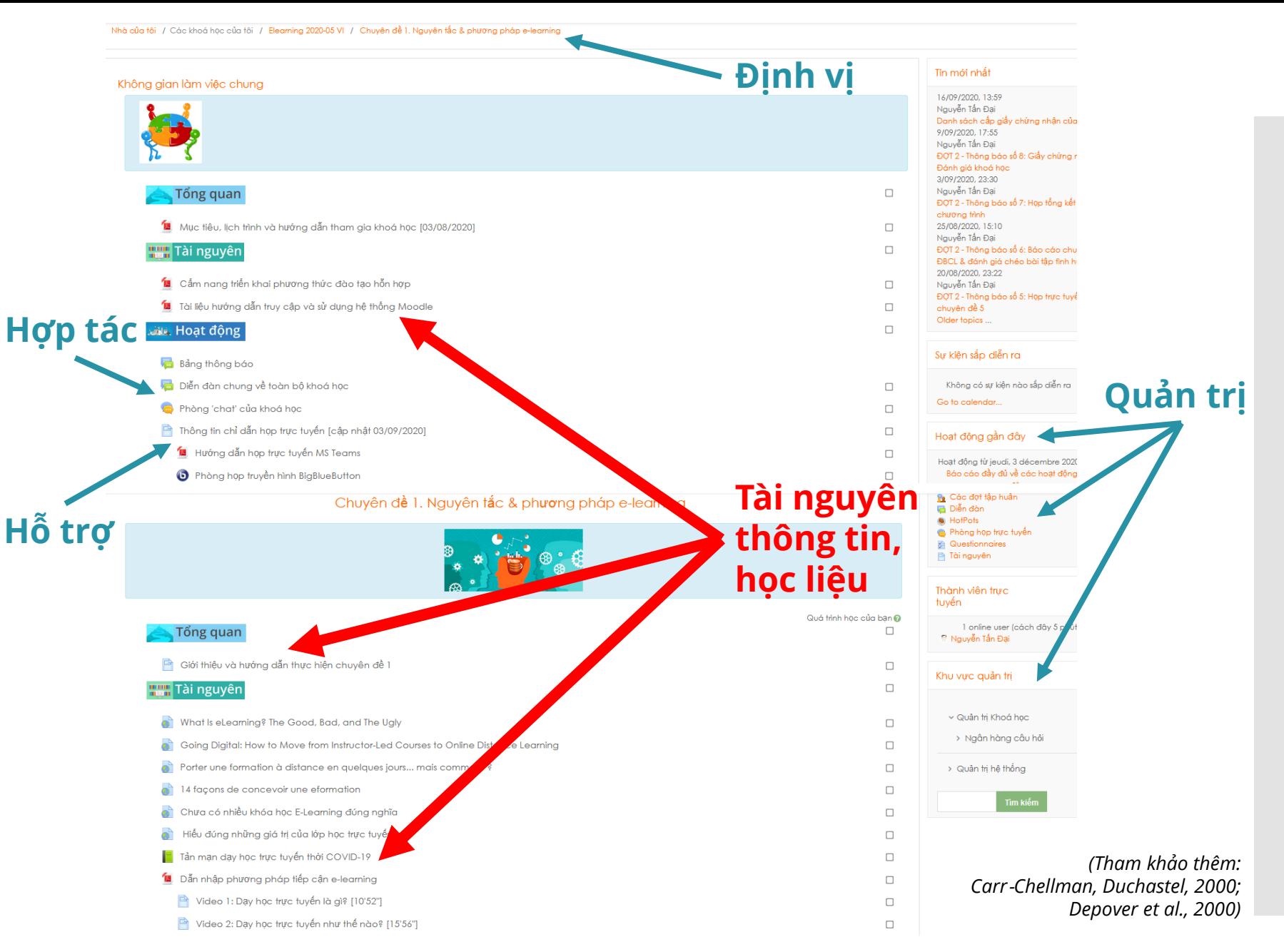

Tài liệu biên soạn trong khuôn khổ Đề án "Mô hình giáo dục 4.0 trên nền tảng áp dụng CDIO hiện đại tại ĐHQG-HCM giai đoạn 2018-2022". Lưu hành theo giấy phép Creative Commons Attribution-NonCommercial 4.0 International. **6**<br>Lưu hành theo giấy phép Creative Commons Attribution-NonCommercial 4.0 International.

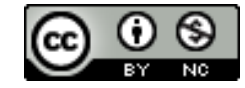

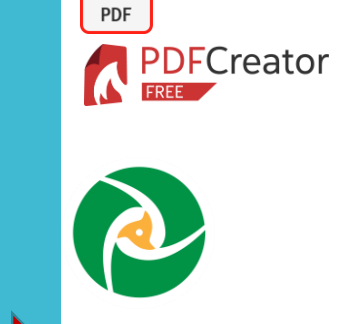

 $\downarrow$ 

## **Chuẩn bị tài nguyên học liệu trên máy tính:**

#### Tài nguyên văn bản hoặc trình chiếu:

- Hạn chế phân phối theo các định dạng chỉnh sửa được (.doc, .docx, .odt, .ppt, .pptx, .odp,…)
- Chuyển đổi sang định dạng PDF trước khi phân phối bằng các chức năng xuất PDF từ phần mềm, hoặc bằng ứng dụng tạo tập tin PDF như PDF Creator [\(www.pdfforge.org/pdfcreator\)](http://www.pdfforge.org/pdfcreator)
- Chia nhỏ tài nguyên thành các phân đoạn ngắn ứng với từng bài học, từng hoạt động riêng biệt: xuất PDF theo trang trực tiếp từ phần mềm, hoặc bằng ứng dụng chuyên biệt như PDF SAM ([https://pdfsam.org\)](https://pdfsam.org/)

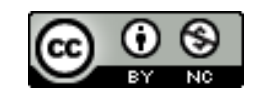

#### **Chuẩn bị tài nguyên học liệu trên máy tính:** Tài nguyên hình ảnh:

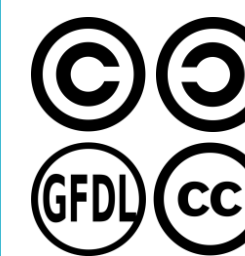

- Lưu ý vấn đề bản quyền: nếu không thuộc quyền sở hữu của mình hoặc thuộc lĩnh vực công cộng, cần ghi chú rõ nguồn gốc hình ảnh sử dụng trong tài nguyên học liệu (kể cả khi có biên tập, chỉnh sửa…)
- Phân biệt hình ảnh trang trí và hình ảnh minh hoạ nội dung học liệu
- Tìm kiếm hình ảnh theo bản quyền với Google: Images > Tools > Usage Rights > Creative Commons licenses

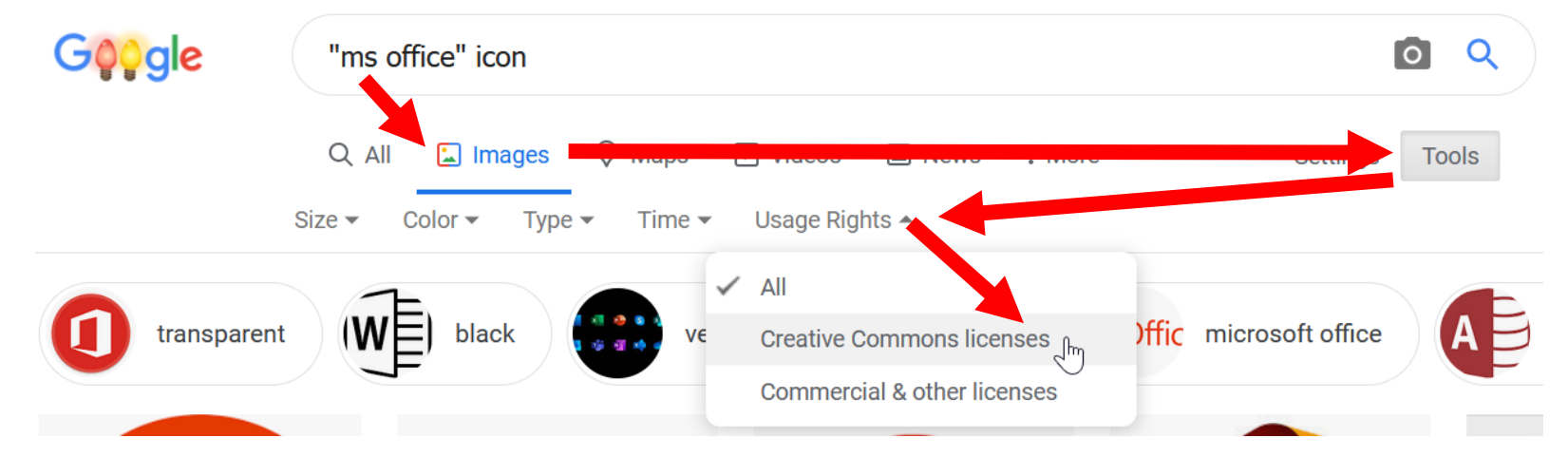

Tài liệu biên soạn trong khuôn khổ Đề án "Mô hình giáo dục 4.0 trên nền tảng áp dụng CDIO hiện đại tại ĐHQG-HCM giai đoạn 2018-2022". Lưu hành theo giấy phép Creative Commons Attribution-NonCommercial 4.0 International. **8**<br>Lưu hành theo giấy phép Creative Commons Attribution-NonCommercial 4.0 International.

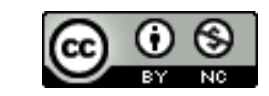

### **Chuẩn bị tài nguyên học liệu trên máy tính:** Tài nguyên âm thanh:

- Nên chuyển đổi sang định dạng nén MP3 để thuận tiện trao đổi trực tuyến, bằng phần mềm chuyên dụng xử lí âm thanh như Audacity ([www.audacityteam.org\)](https://www.audacityteam.org/) hay chuyển đổi định dạng đa phương tiện như Format Factory [\(www.pcfreetime.com/formatfactory/](http://www.pcfreetime.com/formatfactory/index.php))
- Phân biệt âm thanh tạo hiệu ứng hoạt náo và âm thanh minh hoạ nội dung học liệu **WWfreesound** 
	- Tìm kiếm các tập tin âm thanh miễn phí tại các hệ thống chuyên dụng như Free Sound [\(https://freesound.org\)](https://freesound.org/), Free Sound Effects [\(www.freesoundeffects.com\)](https://www.freesoundeffects.com/) hay ccMixter [\(http://ccmixter.org](http://ccmixter.org/)) @miχter
		- Tải các tập tin âm thanh thuộc quyền sở hữu của mình lên các hệ thống chia sẻ công cộng để thuận tiện sử dụng trực tuyến, như SoundCloud [\(https://soundcloud.com](https://soundcloud.com/))

Tài liệu biên soạn trong khuôn khổ Đề án "Mô hình giáo dục 4.0 trên nền tảng áp dụng CDIO hiện đại tại ĐHQG-HCM giai đoạn 2018-2022". Lưu hành theo giấy phép Creative Commons Attribution-NonCommercial 4.0 International. **1999 1999 1999 1999 1999 1999 1999 1999 1999 1999 1999 1999 1999 1999 1999 1999 1999 1999 1999 19** 

Free Sound Effects.com

**SOUNDCLOUD** 

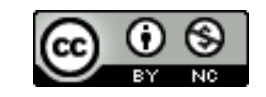

## **Chuẩn bị tài nguyên học liệu trên máy tính:** Tài nguyên video:

- Nên chuyển đổi sang các định dạng nén hoặc mở như (FLV, WebM, MPEG, MP4…) để thuận tiện trao đổi trực tuyến, bằng phần mềm chuyên dụng xử lí video như VSDC Free Video Editor ([www.videosoftdev.com](http://www.videosoftdev.com/free-video-editor/download)) hay chuyển đổi định dạng đa phương tiện như Format Factory [\(www.pcfreetime.com/formatfactory/](http://www.pcfreetime.com/formatfactory/index.php))
- Tìm kiếm, sử dụng và/hoặc tải các tập tin video thuộc quyền sở hữu của mình lên các hệ thống chia sẻ công cộng để thuận tiện sử dụng trực tuyến và giảm tải cho hệ thống LMS của trường:
	- Hệ thống chia sẻ video chuyên về giáo dục: TeacherTube ([www.teachertube.com](http://www.teachertube.com/)), SchoolTube ([www.schooltube.com](https://www.schooltube.com/)), Teaching Channel [\(www.teachingchannel.com](https://www.teachingchannel.com/)), Academic Earth [\(https://academicearth.org](https://academicearth.org/))…
	- Hệ thống chia sẻ video phổ thông đại chúng: YouTube ([www.youtube.com\)](http://www.youtube.com/), Dailymotion ([www.dailymotion.com](https://www.dailymotion.com/))...

Tài liệu biên soạn trong khuôn khổ Đề án "Mô hình giáo dục 4.0 trên nền tảng áp dụng CDIO hiện đại tại ĐHQG-HCM giai đoạn 2018-2022". Lưu hành theo giấy phép Creative Commons Attribution-NonCommercial 4.0 International. **10** Lưu hành theo giấy phép Creative Commons Attribution-NonCommercial 4.0 International.

**Teacher<mark>(II</mark>II)** 

 $5$ 

Teaching Channel

**You Tube** 

dailymotion

ACADEMIC EARTH

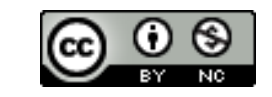

### **Trình bày tài nguyên trong khoá học trên Moodle:**

Bật chế độ chỉnh sửa  $\rightarrow$  chon "Thêm hoạt động hoặc tài nguyên" (*Add an activity or resource*) → chọn tiếp:

- **File:** tải tài nguyên học liệu dạng văn bản hay trình chiếu từ máy tính lên hệ thống
- **URL:** chèn đường dẫn tài nguyên có sẵn ở một địa chỉ Web khác
- **Page:** soạn tài nguyên dạng trang web trực tiếp trên hệ thống, hoặc nhúng (embed) nội dung dạng hình ảnh, âm thanh, video từ một trang Web khác vào bên trong hệ thống
- **Book:** soạn tài nguyên dạng sách với 2 bậc cấu trúc phụ bên trong  $\rightarrow$  Xem thêm tài liệu hướng dẫn tạo và trình bày khoá học trên Moodle

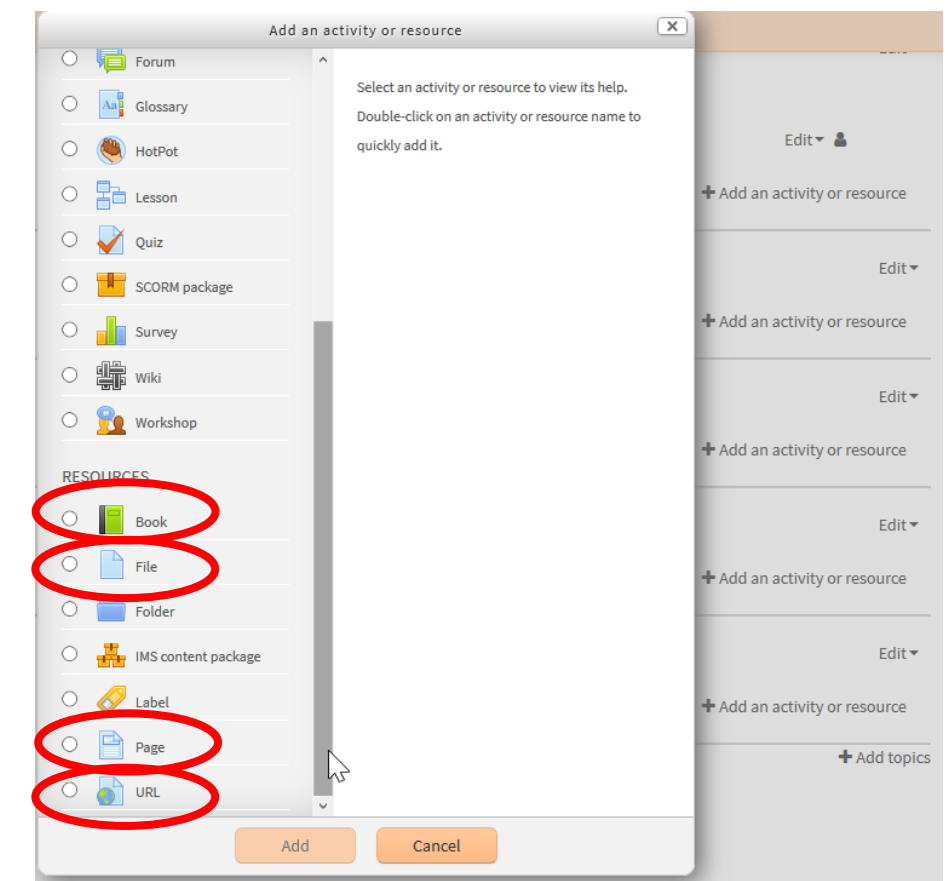

*<sup>(</sup>Tham khảo thêm: Nash, 2016; Rice, 2015)*

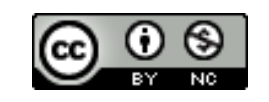

- **Carr**‐**Chellman, A., & Duchastel, P. (2000).** The ideal online course. *British Journal of Educational Technology*, 31(3), 229–241.
- **Depover, C., De Lièvre, B., Quintin, J.-J., & Porco, F. (2000).** *Structuration pédagogique d'uncours EAD*. Université de Mons-Hainaut. http://tecfa.unige.ch/guides/tie/html/act-pedago/pedago\_etudes\_cas/uv3/UV3b.pdf
- **Johnson, L. F. (2003).** *Elusive vision: Challenges impeding the learning object economy* (p. 20) [Macromedia® White Paper]. The New Media Consortium.
- **Merriënboer, J. J. G. van, & Kester, L. (2005).** The four-component instructional design model: Multimedia principles in environments for complex learning. In R. E. Mayer (Ed.), *The Cambridge handbook of multimedia learning* (pp. 71–96). Cambridge University Press.
- **Nash, S. S. (2016).** *Moodle 3.x teaching techniques: Creative ways to build powerful and effective online courses with Moodle 3.0* (Third edition). Packt Publ.
- **Paquette, G., Ricciardi-Rigault, C., de la Teja, I., & Paquin, C. (1997).** Le Campus Virtuel: Un réseau d'acteurs et de moyens diversifiés. *Journal of Distance Education*, 12(1/2), 85–101.
- **Rice, W. H. (2015).** *Moodle e-learning course development: A complete guide to create and develop engaging e-learning courses with Moodle* (Third edition). Packt Pub.
- **Simbulan, M. S. R. (2007).** Learning objects' user interface. In A. Koohang & K. Harman (Eds.), *Learning objects: Theory, praxis, issues, and trends* (pp. 259–336). Informing Science Press.

Tài liệu biên soạn trong khuôn khổ Đề án "Mô hình giáo dục 4.0 trên nền tảng áp dụng CDIO hiện đại tại ĐHQG-HCM giai đoạn 2018-2022". Lưu hành theo giấy phép Creative Commons Attribution-NonCommercial 4.0 International. **12** Lưu hành theo giấy phép Creative Commons Attribution-NonCommercial 4.0 International.

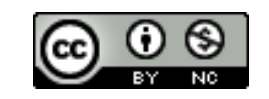